Teamsマニュアル Teamsアプリのサインアウト

्रास्ट्रि

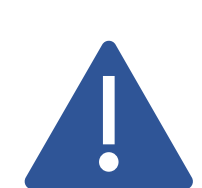

**Teamsアプリ**はウィンドウ右上の 【X】 で終了しても、バックグラウンドでサインしている場

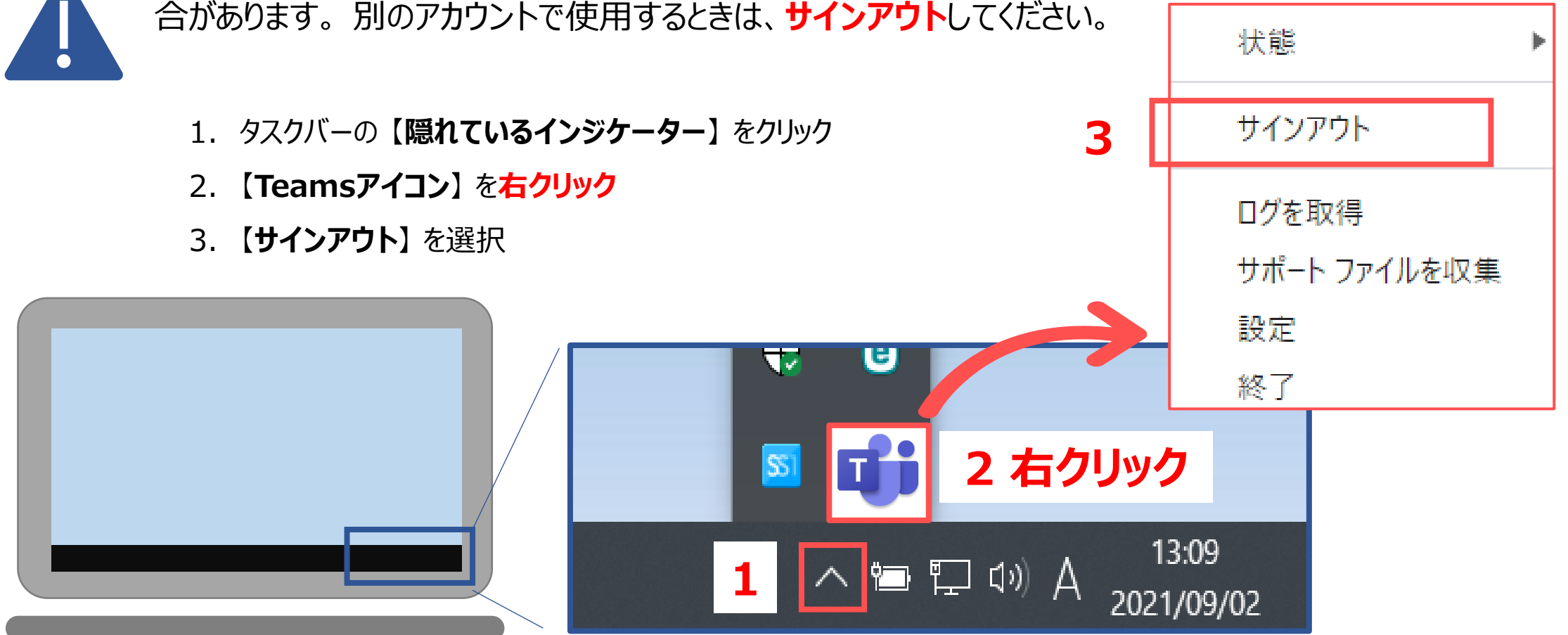

※ブラウザーでサインアウトができない場合は、FAQより別マニュアル(Microsoft365)を参照してください。